## **March 7, 2024** More phugoid  $\Rightarrow$   $phug := |D(\text{theta})(t) = v(t) - \frac{\cos(\text{theta}(t))}{\cos(\text{theta}(t))}, D(v)(t) = -\sin(\text{theta}(t)) - R(v(t))^2|$ **>**  :  $\blacktriangleright$  gliderpic  $:=$ **proc**( $R$ local  $v0$ , t, h: local theta,  $v$ , pic; local  $phuq$ ;  $phug := \left[ D(\text{theta}) (t) = v(t) - \frac{\cos(\theta(t))}{v(t)}, D(v)(t) = -\sin(\theta(t)) - R(v(t))^2 \right]$  $pic := DEplot(phug, [theta(t), v(t)], t = 0..10,$  $\left[seq \left( \text{theta}(0) = 0, v(0) = v0 \right], v0 = 1..2, \frac{1.0}{nsols} \right) \right],$ theta =  $-\frac{Pi}{2}$ .  $\frac{7 \cdot Pi}{2}$ ,  $v = 0$ . 2, stepsize = step, # stepsize controls roughness of solution, smaller is more computation but smoother picture. tickmarks = [piticks, default], size =  $[.75, .5]$ , linecolor =  $\left[seq\left(COLOR(HUE, h), h = 0..1, \frac{1.0}{nsols}\right)\right]$ , color = gray);  $return(pic);$ end:  $\blacktriangleright$  gliderpic(.5, 4); トアナナナナナ  $\overline{0}$  $3 \pi$  $\frac{\pi}{2}$  $3 \pi$  $2 \pi$  $5 \pi$  $7 \pi$  $\pi$  $\pi$  $\overline{2}$  $\theta$ Some more stuff about procedure arguments  $\triangleright$  *Joe* **:=proc** $(x, y)$  $print(x, y);$ end:  $Joe(2)$

Error, invalid input: Joe uses a 2nd argument, y, which is missing  $\rightarrow$  *Joe*(2, *rabbit*); **(1)** 2, rabbit  $\rightarrow$  *Joe* = **proc** $(x, y)$  = "cat"  $print(x, y);$ end:  $\blacktriangleright$   $\text{Joe}(2)$ **(2)** 2. "cat"  $\frac{1}{2}$   $\int$   $\int$   $\frac{1}{2}$   $\int$   $\frac{1}{2}$   $\int$   $\frac{1}{2}$   $\int$   $\frac{1}{2}$   $\int$   $\frac{1}{2}$   $\int$   $\frac{1}{2}$   $\int$   $\frac{1}{2}$   $\int$   $\frac{1}{2}$   $\int$   $\frac{1}{2}$   $\int$   $\frac{1}{2}$   $\int$   $\frac{1}{2}$   $\int$   $\frac{1}{2}$   $\int$   $\frac{1}{2}$   $\int$   $\frac{1}{$  $2, 3$ **(3)**  $\rightarrow$  *Joe* = **proc**(*x*, *y* = "cat", {*third* = 0})  $print(x, y, third);$ end:  $\rightarrow$   $\text{Joe}(1, 2, 3)$ **(4)**  $1, 2, 0$  $\frac{1}{2}$  *Joe*(1, 2, third = 7) **(5)**  $1, 2, 7$  $=$  *Joe*(1, third = 5) 1. "cat", 5 **(6)** parameters /arguments to procs can be positional, with or without default values, or named. In this example, y is 2nd argument with value "cat" if omitted, and third can come in any order, but we have to give it a value usings its name (eg, third=7).  $\blacktriangleright$  gliderpic  $:=$ **proc**( $\mathcal{R}$ local  $v0$ , t, h: local theta,  $v$ , pic; local  $phug$ ;  $phug := \left[ D(\text{theta}) (t) = v(t) - \frac{\cos(\theta(t))}{v(t)}, D(v)(t) = -\sin(\theta(t)) - R(v(t))^2 \right]$  $pic := DEplot(phug, [theta(t), v(t)], t = 0..10,$  $\bigg[seq \bigg( [\text{theta}(0) = 0, v(0) = v0], v0 = 1..2, \frac{1.0}{nsols} \bigg) \bigg],$ theta =  $-\frac{\text{Pi}}{2}$  ...  $\frac{7 \cdot \text{Pi}}{2}$ ,  $v = 0$ ...2, stepsize = step, # stepsize controls roughness of solution, smaller is more computation but smoother picture. tickmarks = [ piticks, default], size =  $[.75, .5]$ , linecolor =  $\left[seq\left(COLOR(HUE, h), h=0..1, \frac{1.0}{nsols}\right)\right]$ , color = gray);  $return (pic);$ end: **>** 

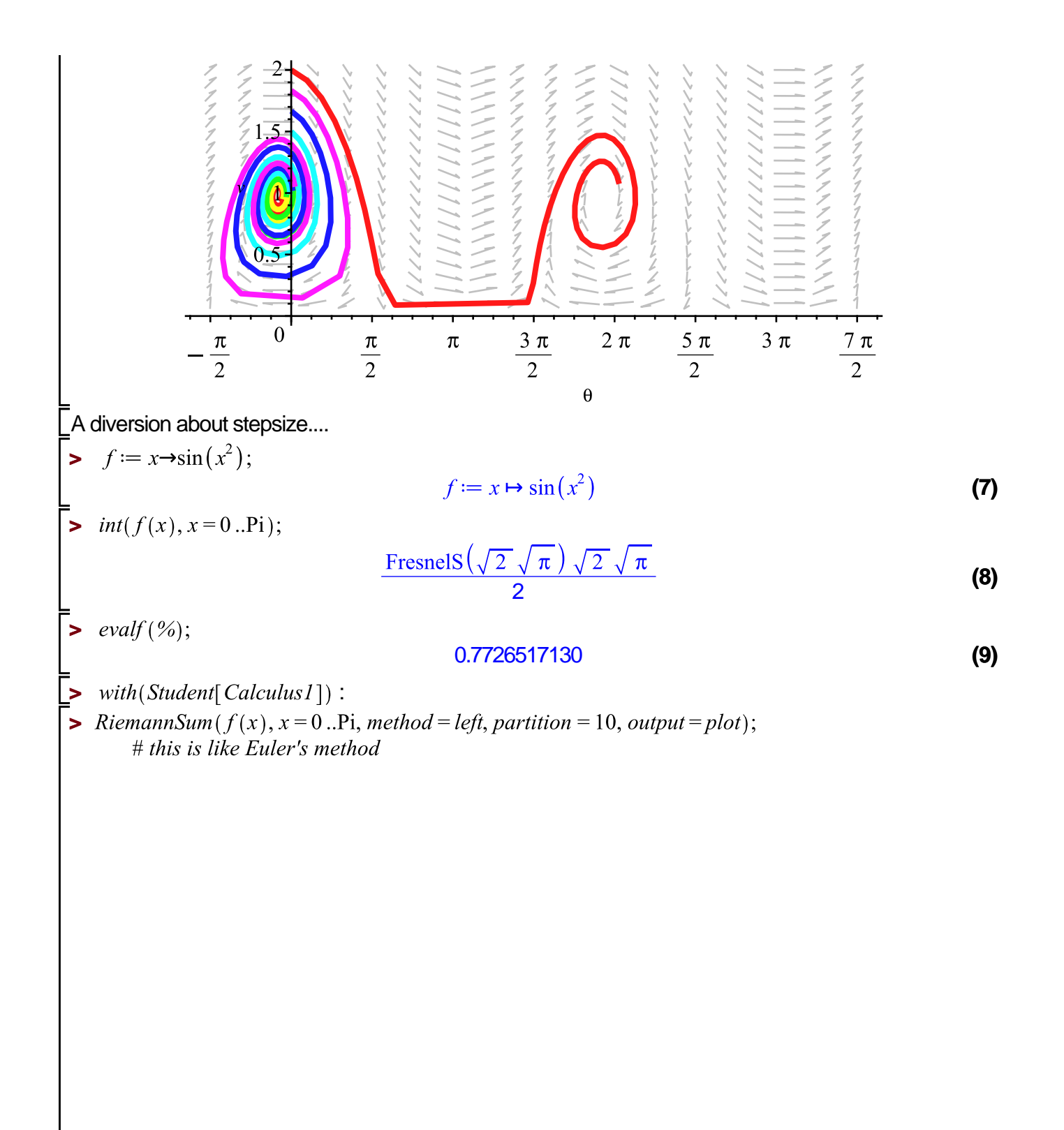

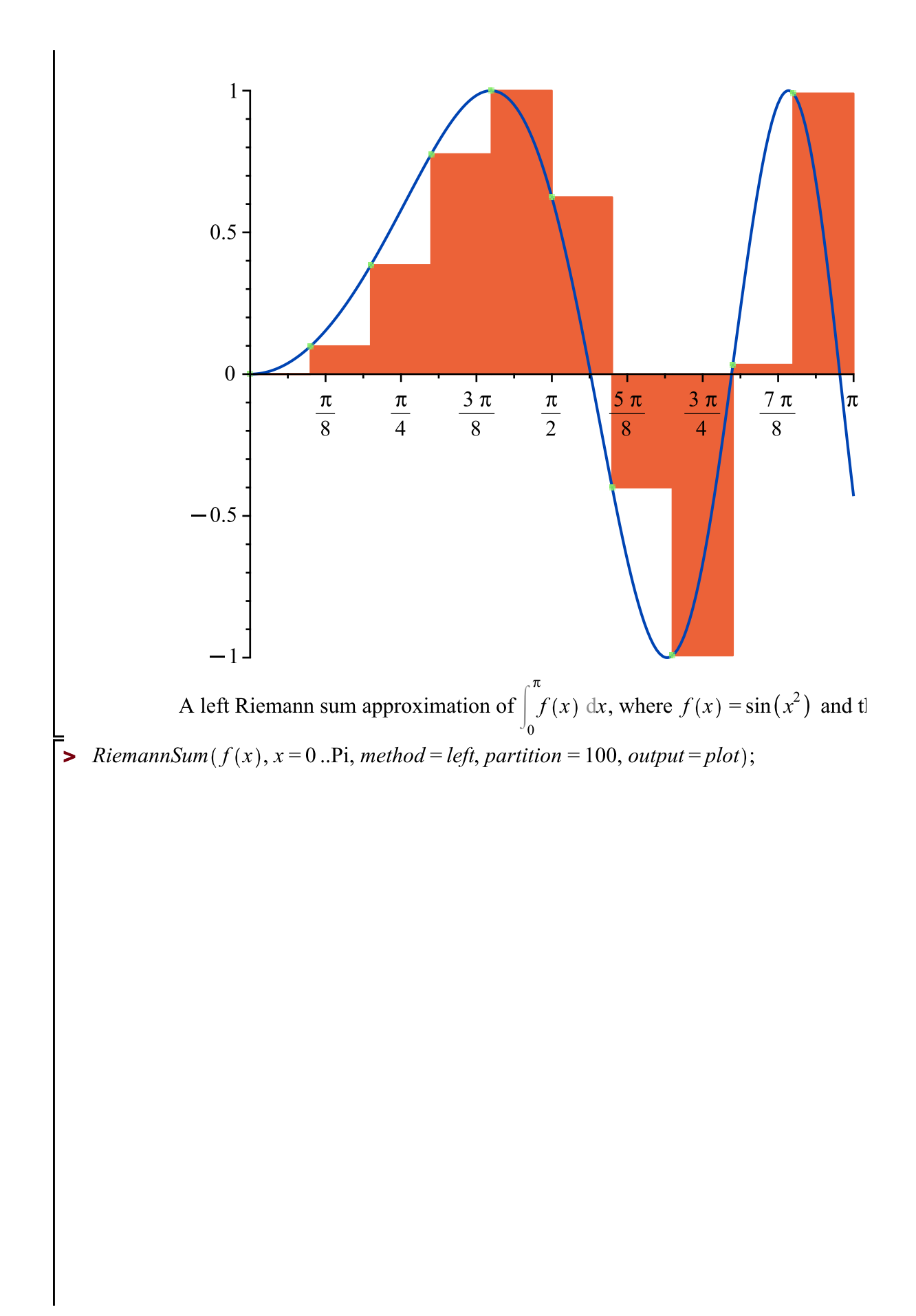

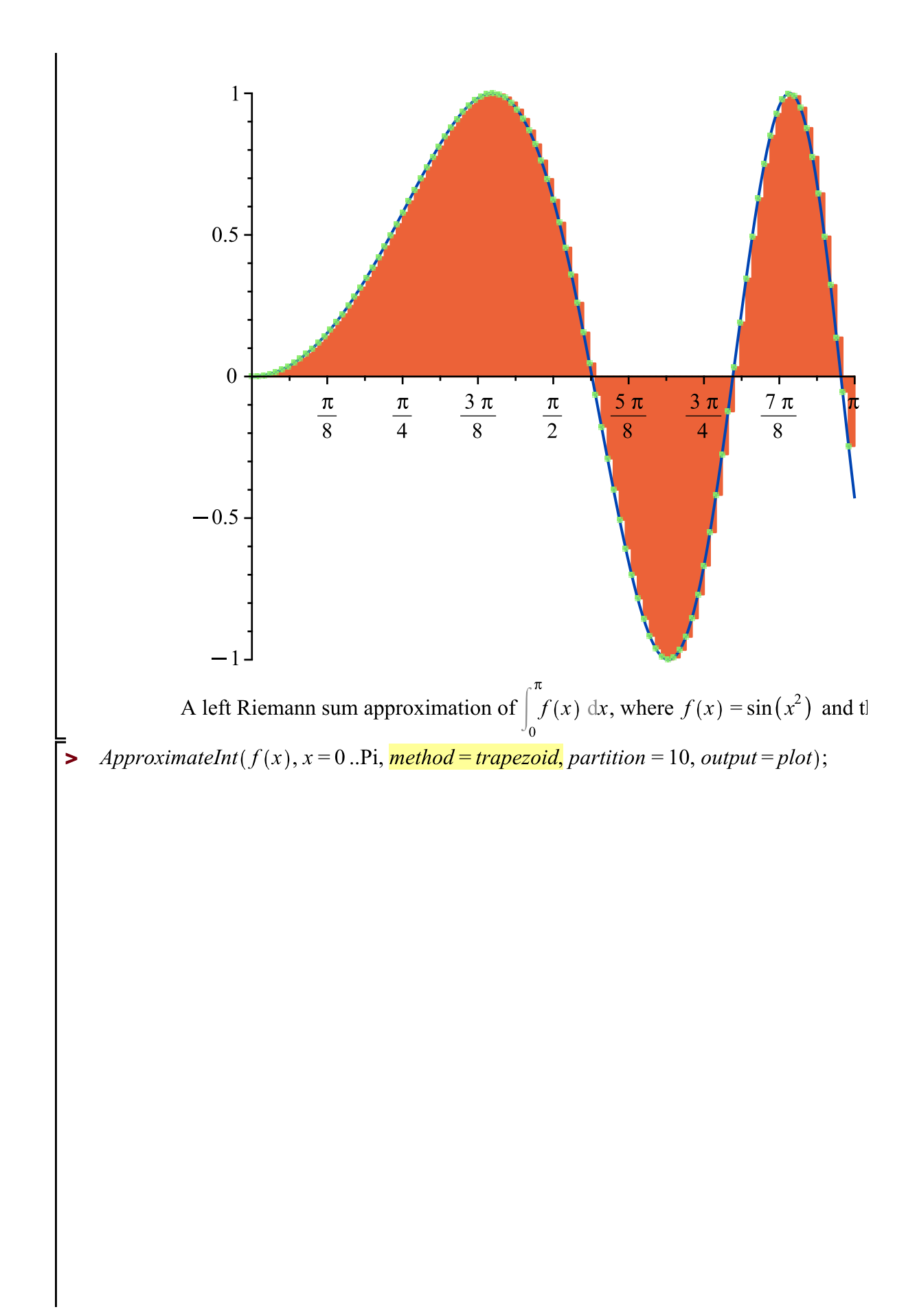

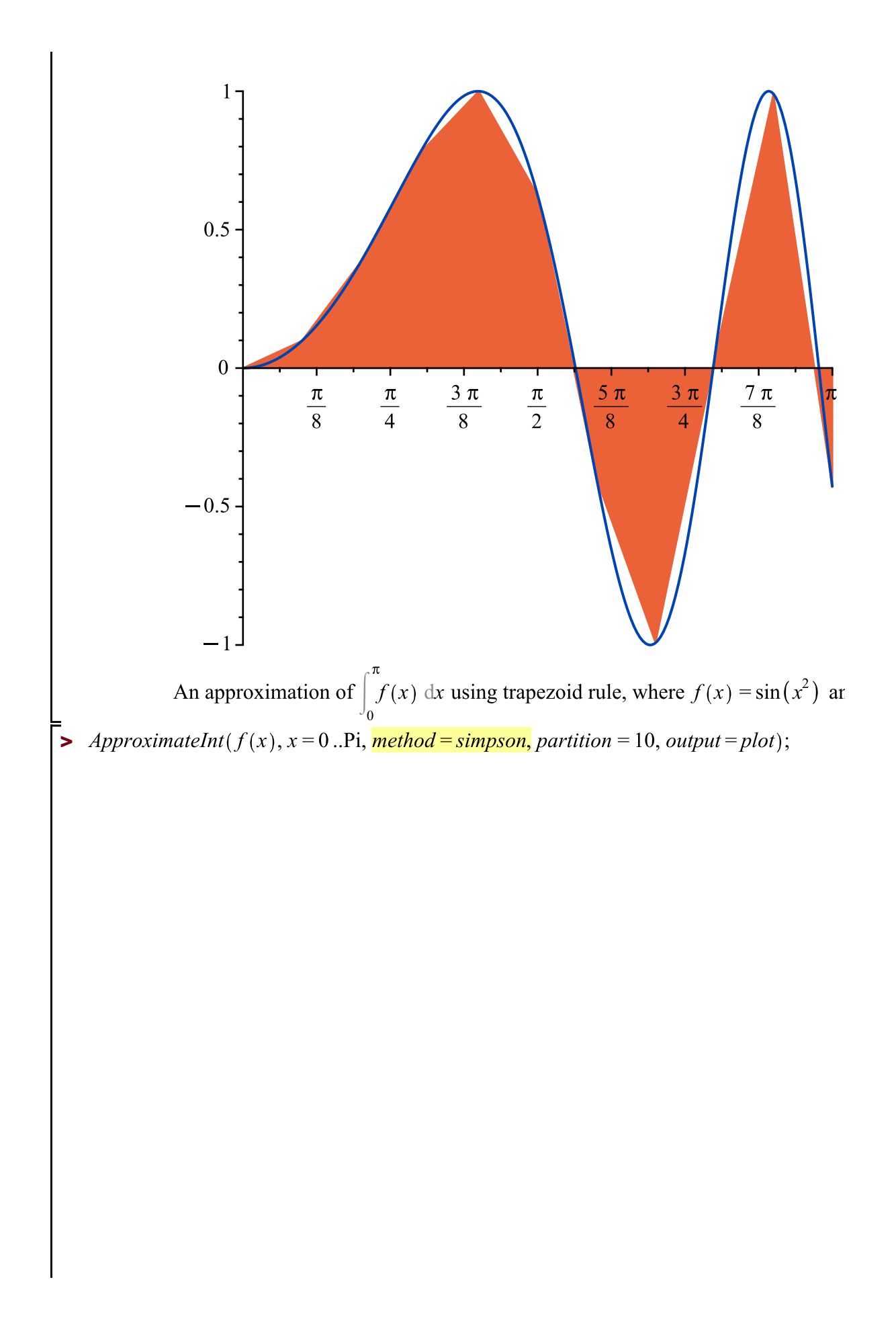

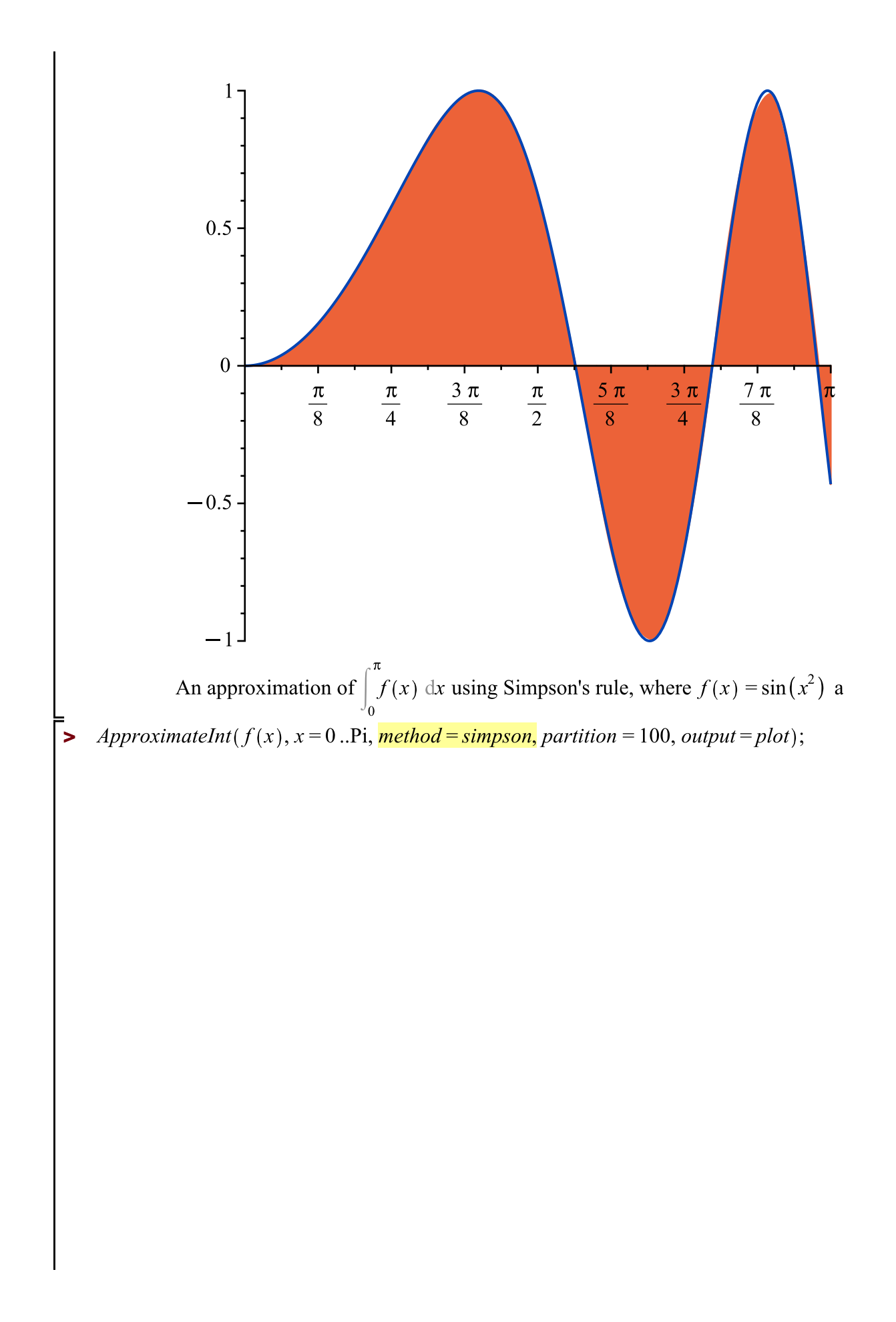

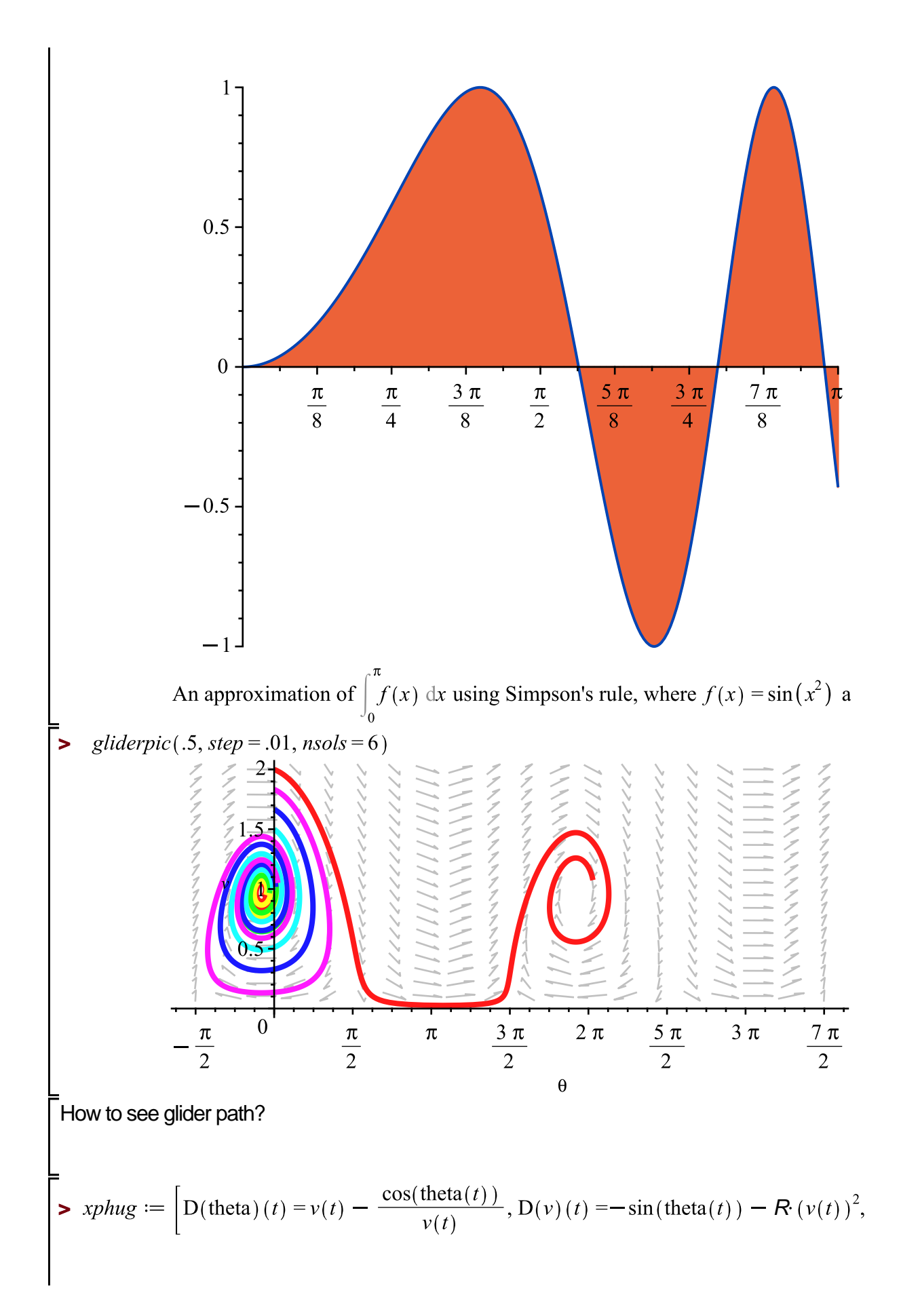

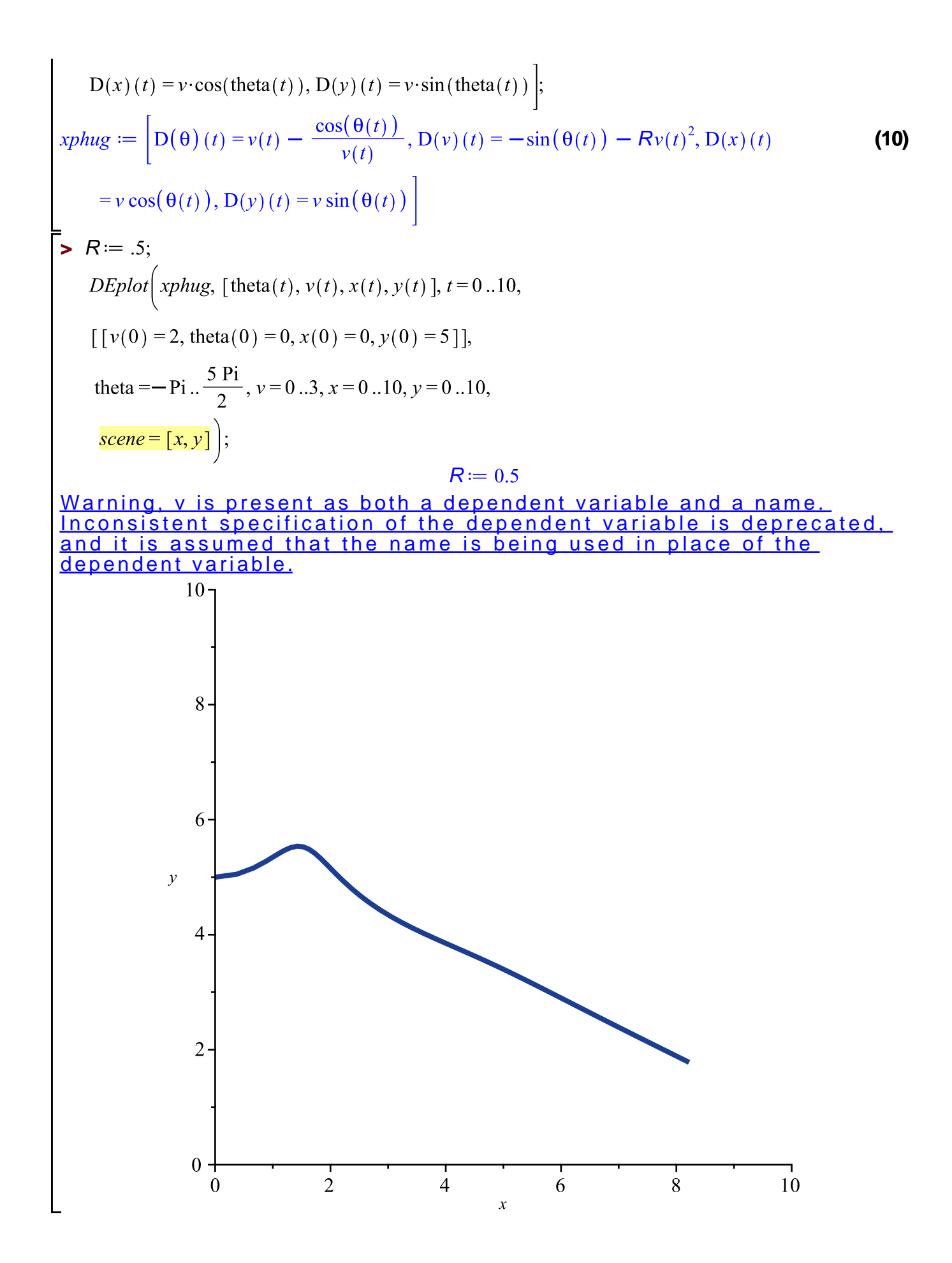

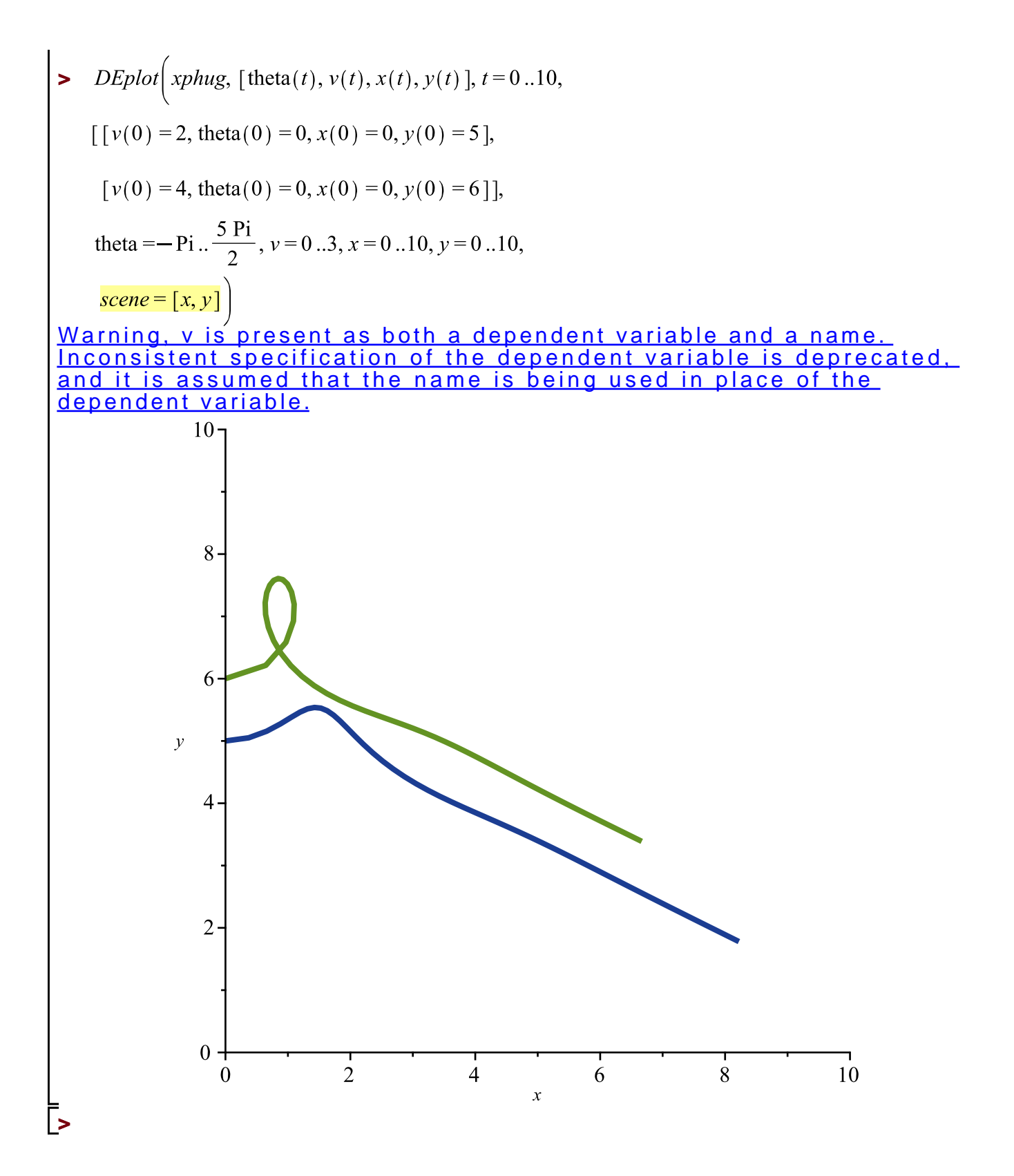